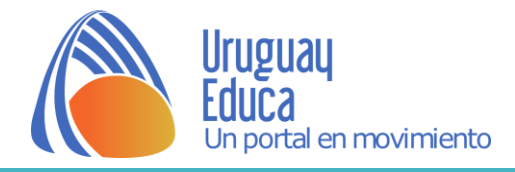

# **TRANSFORMACIONES**

**Adaptaciones al medio**

# **Descripción**

Propuesta didáctica que toma como pretexto una supuesta transformación de un insecto de nuestro país para abordar los distintos tipos de representación que se trabajan habitualmente en bachillerato de orientación biológica e introducir formas de búsqueda e investigación de información específica.

# **Propósitos**

- Investigar sobre insectos del Uruguay
- Buscar estrategias para la comunicación visual de datos cualitativos
- Aplicar los sistemas de representación cilíndrica a elementos irregulares
- Desarrollar el pensamiento visual y graficarlo para su posterior realización

# **Criterios de evaluación**

Deberár realizarse una evaluación del proceso de cada estudiante y otra evaluación de su producto final.<sup>1</sup>

# **Secuencia de actividades**

**1° Fase …**

 $\overline{a}$ 

## **ACTIVIDAD 1 / Investigación**

- 1. Buscar información sobre insectos del Uruguay.
- 2. Realizar un esquema genérico sobre la anatomía y morfología de un insecto.
- 3. Observar tipos de patas, alas, colores. Registrar con dibujos o fotografías.

<sup>&</sup>lt;sup>1</sup> Al final del presente trabajo se presentan algunos posibles instrumentos de evalución.

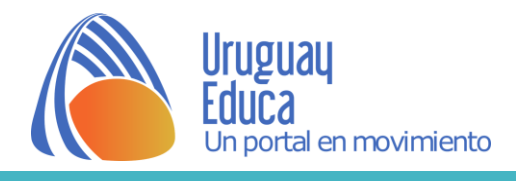

## **ACTIVIDAD 2 / Cuestionario**

- 1. ¿Cómo se distribuyen geográficamente los insectos en nuestro país?
- 2. ¿Qué diferencias se encuentran en su anatomía? Formula una hipótesis que lo explique.
- 3. ¿Hay alguna relación entre el tamaño de las patas y alas? ¿Cuál?

## **ACTIVIDAD 3 / Comunicación de las hipótesis y conclusiones**

Realizar una presentación que resuma lo investigado: objetivos del trabajo, breve introducción, la investigación (preguntas y respuestas), imágenes y conclusiones. No olvidar citar fuentes e incluir las referencias de las imágenes.

En cuanto al formato de la presentación- informe no tiene por qué seguir las pautas de un informe científico sino por el contrario pueden adoptarse otros esquemas: láminas de presentación, infografías, esquemas gráficos, presentaciones digitales.

**INSECTOS EN EL URUGUAY** Loren ipsun Loren ipsun Loren ipsun Patas Alas Ojos Lorem ipsum<br>dolor sit amet,<br>consectetur<br>adipiscing elit.<br>Ut elit ipsum, .<br>Lorem ipsum<br>dolor sit ame .<br>Lorem ipsum<br>dolor sit amet. dolor sit amet,<br>consectetur<br>adipiscing elit.<br>Ut elit ipsum,<br>porta vitae<br>lorem ut, finibus consectetur<br>adipiscing elit.<br>Ut elit ipsum.<br>porta vitae<br>lorem ut, finibus porta vita orem ut, finibus cursus eros.<br>Cursus eros.<br>Proin faucib cursus eros.<br>Proin faucibus<br>lacus varius oin faucibus

actividad son:

- [Prezi](https://prezi.com/)
- [Emaze](https://www.emaze.com/)
- **[Genially](https://genial.ly/)**
- 

[Piktochart](https://piktochart.com/) Boceto de diseño realizado en Canva.

Todos ellos se encuentran disponibles en las herramientas de ["Valijas"](https://valijas.ceibal.edu.uy/) de Plan Ceibal.

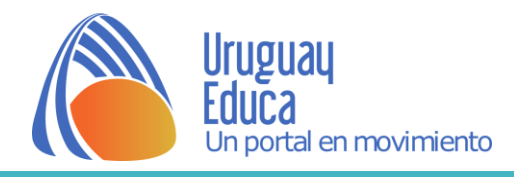

**2° Fase …**

## **ACTIVIDAD 4 / Selección un insecto para continuar trabajando**

Buscar información específica para completar una ficha informativa. Se sugiere un posible modelo.

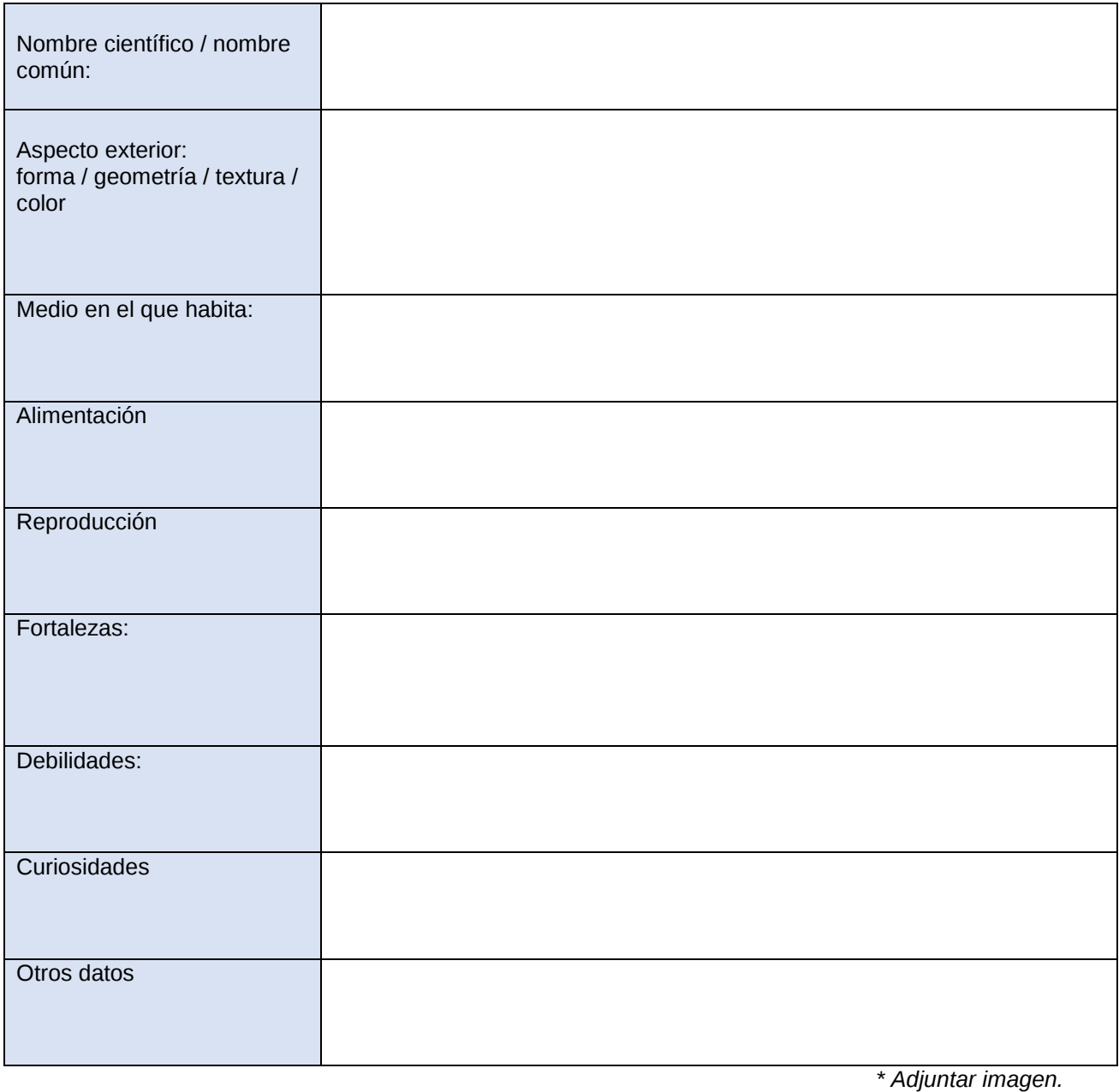

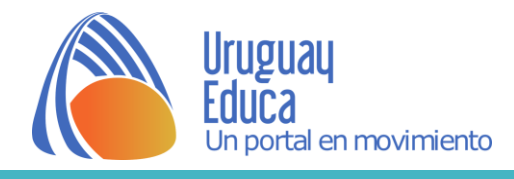

### **ACTIVIDAD 5 / Representación en el plano**

- 1. Representar el insecto desde 2 puntos de vista distintos, por ejemplo, vista frontal y superior.
- 2. Buscar imágenes e información que permitan resolver, al menos, una sección plana del insecto.

### **ACTIVIDAD 6 / Estudiar el movimiento del insecto**

Investigar y observar cómo se desplaza el insecto, y buscar registros. Para esta propuesta se sugiere indagar en cómo algunos estilos pictóricos han resuelto la representación del movimiento, tales como el Vibracionismo y Futurismo.

Ejemplos:

- "[Estudio](http://acervo.mnav.gub.uy/obras.php?q=ni:1437)" de Rafael Barradas. Óleo sobre cartón de 46 x 54 cm, fechada en 1914 y ubicada en el Museo Nacional de Artes Visuales.
- ["Dinamismo de un perro con correa"](https://www.albrightknox.org/artworks/196416-dinamismo-di-un-cane-al-guinzaglio-dynamism-dog-leash) de Giacomo Balla. Óleo sobre lienzo de 89.8525 x 109.855 cm, fechada en 1912 y ubicada en la Galería de Arte Albright-Knox.

**3° Fase …**

### **ACTIVIDAD 7 / Hacia una posible transformación**

- 1. A partir del intercambio de información generado por las presentaciones de la primera fase de trabajo, conformar duplas de compañeros para avanzar hacia la transformación de un insecto.
- 2. Seleccionar un segundo insecto que presente características que equilibrarían o compensarían las debilidades de otro insecto.
- 3. Para sistematizar las ideas y ordenarlas se propone completar el siguiente cuadro.

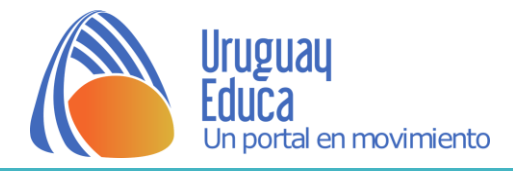

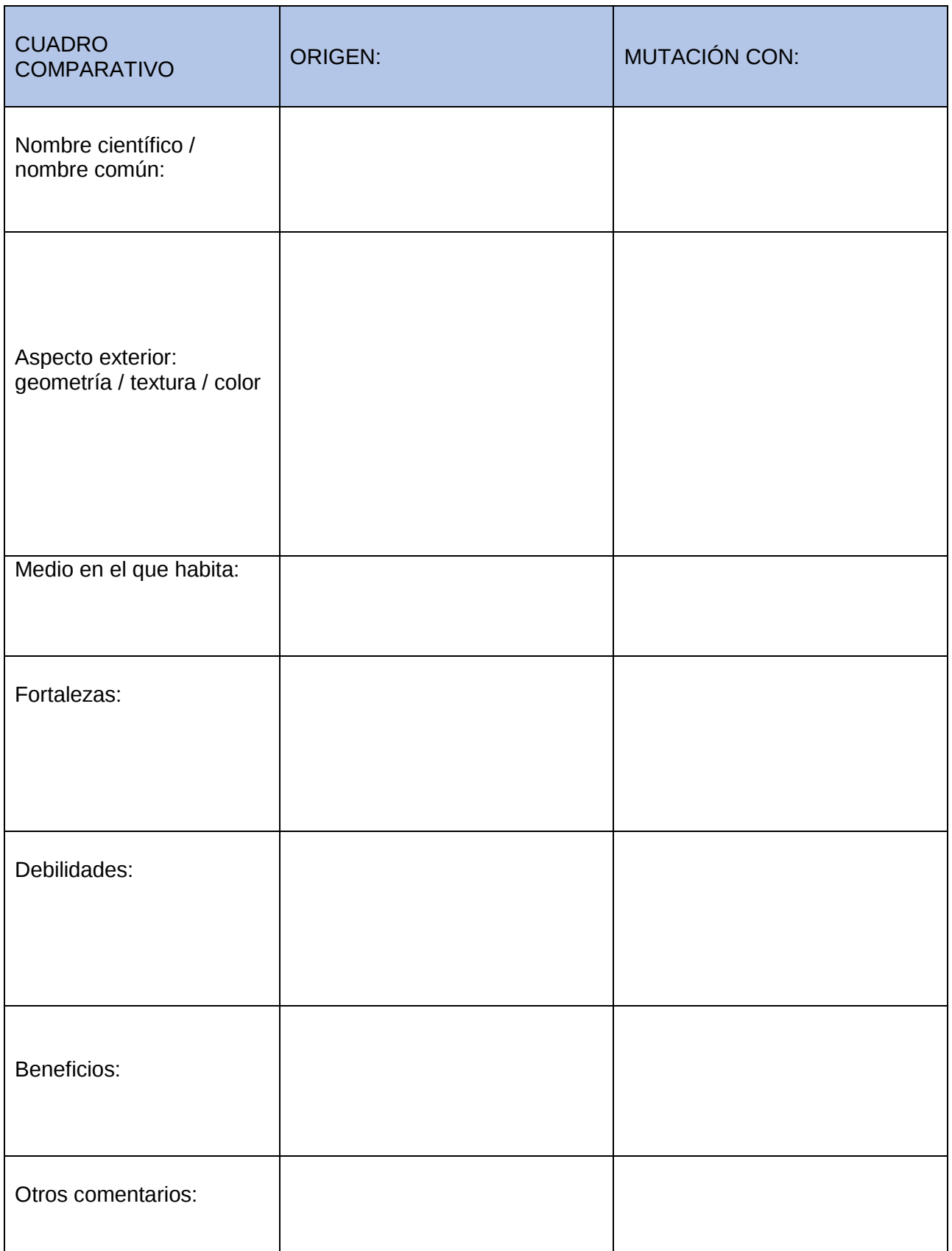

*\* Adjuntar imágenes.*

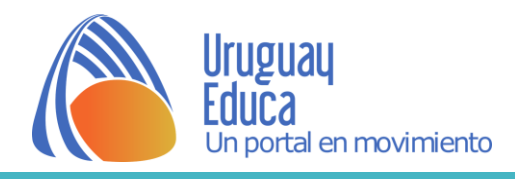

**4° Fase …**

## **ACTIVIDAD 8 / Bocetado**

Realizar croquis de ideación de la apariencia física del nuevo insecto y fundamentar los cambios, por ejemplo, en función de una adaptación a un nuevo hábitat, cambio en la alimentación, desplazamientos, etc.

## **ACTIVIDAD 9 / Maqueta**

Algunos materiales con los que puede realizarse la maqueta son: Cartón, láminas de madera, láminas de acetato, paletas de helado, tapitas de refrescos, esferas de espumaplast, plastilina, cables, alambres, palillos escarbadientes, lana, alfileres.

También puede realizarse en modelado 3D del nuevo insecto. Para ello debe trabajarse con software especializado y es posible su impresión en 3d. Por ejemplo: [Blender,](https://www.blender.org/download/) [Tinkercad,](https://valijas.ceibal.edu.uy/recurso/107) [Sculptris,](https://sculptris.softonic.com/) [Voxelizer](https://voxelizer.com/download)

En el sitio web [educacióntrespuntocero,](https://www.educaciontrespuntocero.com/recursos/software-programas-aprender-diseno-3d/30654.html) puedes encontrar más información al respecto.

Otros conceptos a tener en cuenta para la realización de la maqueta son proporción y escala.

## **ACTIVIDAD 10 / Producto final y comunicación**

Como producto final se propone la redacción de un artículo de revista de divulgación científica. Esta actividad reúne contenidos y habilidades vinculadas al diseño gráfico editorial, presentes en programas de la asignatura Educación visual y plástica y Comunicación visual de otros niveles (composición de página, elementos de página, vínculo imagen-texto, tipografías, interlineado, columnas de texto, etc), por lo que resulta conveniente realizar un repaso y análisis de ejemplos.

Posible software: [flipsnack](https://www.educaciontrespuntocero.com/recursos/software-programas-aprender-diseno-3d/30654.html)

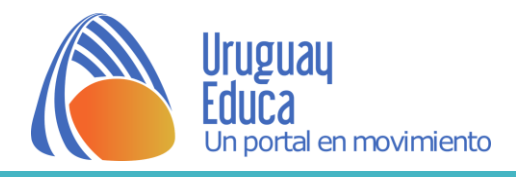

# **Sugerencias**

Se propone trabajar en hojas tamaño A4, formato que permite unificar los trabajos hechos a mano, papel de calco o impresos y registrar fotográficamente todo el proceso.

Más allá de los intercambios que puedan darse en el transcurso de la propuesta, a partir de la 3° fase, es posible desarrollar las actividades en duplas.

Por otra parte, es de destacar que la propuesta se vería sumamente enriquecida a través del trabajo en conjunto con Biología en un abordaje interdisciplinario.

### **Algunos sitios de interés:**

[Ecoregistros: Registros Ecológicos](http://www.ecoregistros.org/site/quienessomos.php) de la Comunidad.

[Educar, banco de recursos educativos](https://www.educ.ar/recursos/buscar?q=insectos)

Directorio [de insectos, Universidad de Illinois.](http://extension.illinois.edu/bugreview_sp/bug.cfm)

**Tiempo de aplicación:** 15 clases aproximadamente.

**Evaluación:** Algunos posibles instrumentos a aplicar.

### **Lista de cotejo**

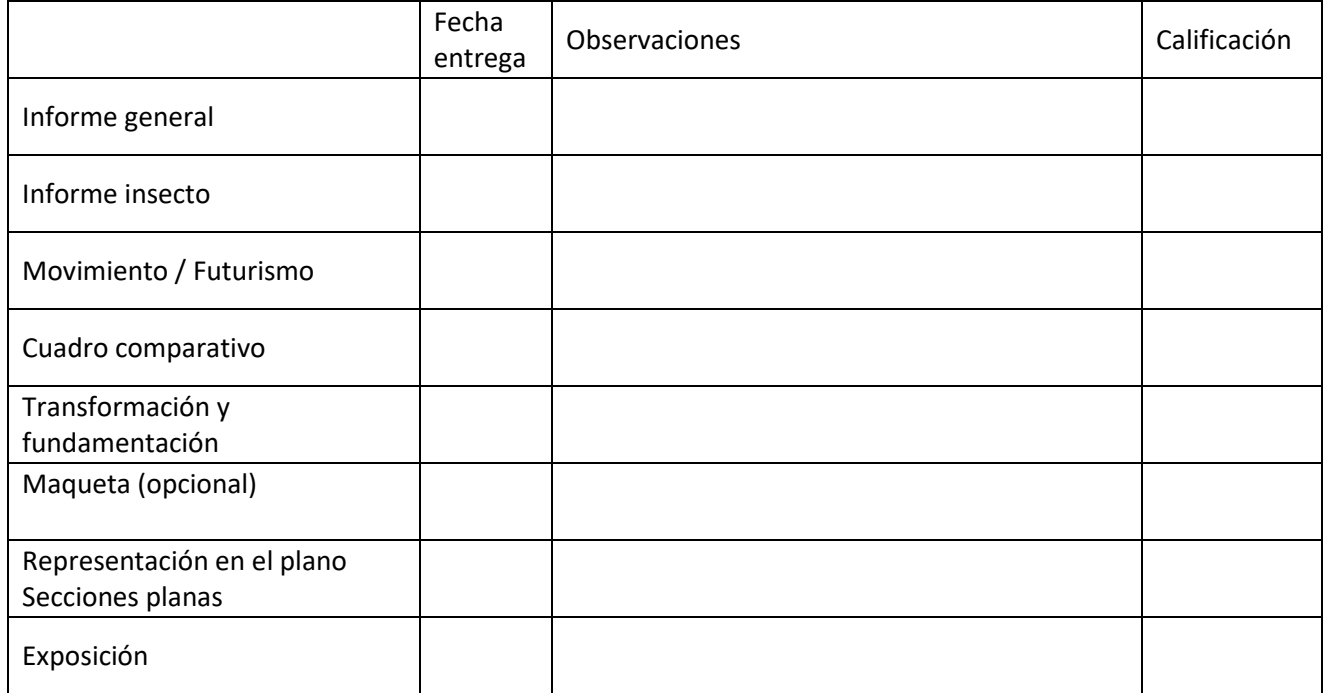

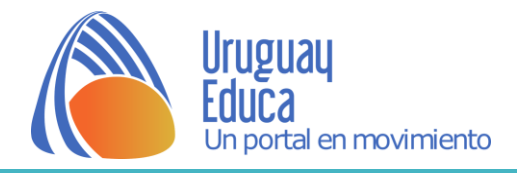

#### **Cuestionario de autoevaluación**

Para cada ítem, señala los puntos que consideres más cercanos a tu proceso de trabajo.

#### **Investigación**

No busque información previamente Busque datos pero no imágenes Busque imágenes, pero no datos Investigue imágenes y fundamentos

#### **Representación**

 Dibuje lo que me pareció, como me lo imagine Busque imágenes de referencia en general Investigue específicamente sobre el animal base

#### **Diseño de lámina o presentación**

Busque ejemplos de láminas explicativas o presentaciones científicas No busque ejemplos, solo organice la información e imágenes No incluí imágenes Dividí la información por subtemas La diagramación permite vincular los textos con las imágenes Los textos son de fácil lectura

#### **Estudio de movimiento**

Para el registro del movimiento busque referencias anatómicas No busque referencias No logre darle movimiento El conjunto de movimientos resulta coherente Busque imágenes de referencia de artistas futuristas Busque imágenes de referencia en general, para representar movimiento Elabore estrategias a partir del material investigado

#### **Transformación**

Elegí otro insecto al azar Busque un insecto que le aportara algo en particular Busque un insecto que me gustaba Busqué varios insectos e hice una selección previa

### **Justificación**

Las adaptaciones no tienen un origen concreto Justifique biológicamente las adaptaciones Registre las etapas sin fundamentarlas Registre las etapas fundamentando cada una de ellas

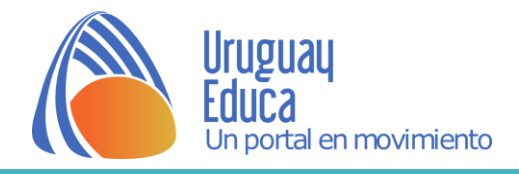

#### **Maqueta**

 Es coherente con el resto del material que presenté Investigue materiales con que construirla Realicé modificaciones que antes no presenté No presté atención a la correspondencia con el material anterior

#### **Diseño de la revista digital**

 No me convenció el software recomendado y busque otro Lo realicé a mano porque no tengo computadora y/o conexión a internet. Busque revistas para tomar como ejemplo Diagrame todo el material que genere, pero sin jerarquizar nada Me preocupé por aspectos visuales del diseño

#### **En general, consideras que el trabajo es …**

 Insuficiente Regular Aceptable Muy bueno Excelente

Fundamenta:

#### **¿Qué te pareció la propuesta?**

#### Autor: Ana Luisa Borges

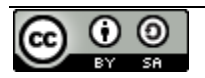

Esta obra está bajo una [Licencia Creative Commons Atribución-CompartirIgual 4.0 Internacional](http://creativecommons.org/licenses/by-sa/4.0/).